Bel Red Theme Crack Incl Product Key

# [Download](http://evacdir.com/QmVsIFJlZCBUaGVtZQQmV/ZG93bmxvYWR8MUduT0RZeGMzeDhNVFkxTkRVeU1qRXhNSHg4TWpVNU1IeDhLRTBwSUZkdmNtUndjbVZ6Y3lCYldFMU1VbEJESUZZeUlGQkVSbDA.semantic/antagonists/steck=creel)

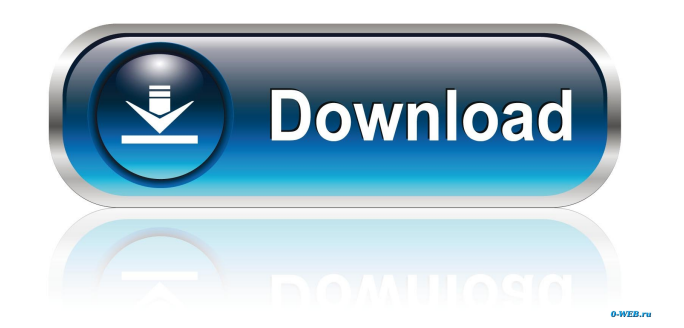

## **Bel Red Theme Crack License Key Full For PC [Latest] 2022**

Bel Red Theme is designed as a personalized visual style for Windows. It sports three different desktop backgrounds, available in a multitude of formats, plus various wallpapers, which are rotated regularly. When you start your computer, you will be greeted by a personalized taskbar, the main elements of which are also red, which allows you to more easily find the Windows Explorer and run it at a flick of the wrist. You can choose to have the classic look of the Windows 7 taskbar, or the classicinspired look of Windows 8. of the following: Glowy or boring skin Chubby cheeks Flawed skin Cuttaneous skin Pale skin Clear skin (the colour of a clear glass) Lacklustre skin Hairy Skin Acne Skin Scaly Skin Peeling Skin Red or inflamed skin Sensitive Skin Skin that has been Sensitive Skin that has been infected by Staphylococcus Skin that has been infected by Psoriasis Skin that has been infected by Clostridium Warts Warts of the skin Warts of the genital region Warts of the hand Warts of the foot Fissured Skin Skin that has a greasy texture Nappy Skin Dry Skin Wet Skin Mucus Skin Skin that is wet and glistening Skin that has a slimy texture Skin that is chapped Fungus under the skin Skin that has lost its elasticity Skin that has lost its ability to retain water Skin that is thin and transparent Skin that is wrinkled Skin that is thin and dry Skin that is scaly Skin that is flaky Skin that is rough to the touch Skin that is cracked Skin that is scrofulous Skin that is cicatricial Oral Skin Diseases Oral skin diseases that are common in the West Tonsillitis Gum Disease Herpes Urine Bladder Infection Oral warts Oral candidiasis (oral thrush) Oral herpes Oral herpes keratoconjunctivitis Oral melanosis

## **Bel Red Theme**

– World first: this is the world first system that can turn on your Wifi router at certain times during the day, and turn off at other times. – Totally invisible: for no reason, a user can disable this function by pressing the "off" button on the Keymacro router. – Save more energy and reduce radio frequency interference: it saves energy, reduces heating, and reduces radio frequency interference. – Free APP: even if you don't have a Keymacro router, the APP can still be used to turn on/off Wifi access. – Used multiple functions: the Keymacro router can do a lot of things for your computer or mobile phone, such as turn on/off the router, record all important data on computers or mobile phones, provide virtual keys and remote control, monitor WiFi status, log on/off a network device, provide free backup, etc. – Remote access: from any computer you want to control your router, you can use the APP to control the router. You can also control the router remotely with your mobile phone. – Various ways to control the router: you can use a button, a key or a sensor to control the router, and you can even control the router through a smart device. – You can save energy and reduce heating: by using a Keymacro router, it can save energy and reduce the temperature of your Wifi router by 1/3-2/3. It can also reduce the amount of radio frequency interference, and you can even use it to reduce the heating of devices such as PC or mobile phones. – You can save money: because of the Keymacro, the Wifi router can be used as a WiFi extender or AP, and the power can be saved. – You can reduce the production of carbon dioxide: the Keymacro reduces the heat generated by the Wifi router and thus reduces the production of carbon dioxide. – You can save energy and reduce heating: by using a Keymacro router, it can save energy and reduce the temperature of your Wifi router by 1/3-2/3. It can also reduce the amount of radio frequency interference, and you can even use it to reduce the heating of devices such as PC or mobile phones. – You can save money: because of the Keymacro, the Wifi router can be used as a WiFi extender or AP, and the power can be saved. – You can save energy and reduce 77a5ca646e

#### **Bel Red Theme Crack+ Download [Latest 2022]**

Change the computer desktop to reflect the feel of the Christmas holidays. Get your PC ready for the Christmas holidays with this cool visual style that brings festive and joyful feelings. Features:- Turn your PC to the Red mode.- Get your PC decorated with the Christmas wallpapers.- Theme your Start Menu background.- Use the awesome features that make it easier for you to interact with your computer.- Enjoy your PC decorated with the Christmas wallpapers.- Enjoy the holidays with Bel Red! Welcome to the official Bel Red Theme page! We're happy you're here! Bel Red Theme is our Christmas-themed visual style. It is based on the existing dark red theme, which is still in beta, and includes a few modifications. There is an update for the dark red theme available as well. Here is our main page with information about what you need to do to use Bel Red Theme. If you're experiencing problems, please read these troubleshooting tips: Hope you enjoy the Christmas mood of Bel Red Theme! Tips: 1. Start with the defaults The themes that can be installed are: Dark Red Theme (this is the default theme and will work with any theme installer) Bel Red Theme Main theme 2. Install it? Yes. You must read this before installing Bel Red Theme: The dark red theme is still in beta, and we are continuously improving it, so please don't be surprised if you find some bugs with it, or if you see some issues that need to be fixed. Please do not report bugs that are a part of the dark red theme, it is still in development. We encourage you to vote for the dark red theme and comment about it, as this is the most important step in its development. If you want to install the Bel Red Theme installer, right-click on the desktop and choose "Personalise". You will be redirected to the desktop personalisation window. There you can select the style you wish to use and which set of wallpaper images you wish to use. This is the exact same place as the option to restore your desktop wallpaper if you decide you want to. Bel Red Theme does not replace the standard Windows look and feel, so you can still use the Start Menu, taskbar, and window frames. Notes

#### **What's New in the?**

Bel Red Theme is a live wallpaper for Windows 8 that combines the best elements of various themes. The background theme is just one of these elements - most importantly, the themes in Bel Red Theme are compatible with Windows 8.1. Some themes also include a nice desktop wallpaper, other include animated wallpapers. This is not the case with Bel Red Theme, which includes a live wallpaper as well as a wallpaper that can be displayed directly from the desktop. As mentioned above, the theme not only includes a nice red wallpaper, but also a few color changes that include changing the window taskbar, minimize, maximize and close buttons, as well as the desktop background. Since there are two wallpapers, the red one and the Christmas one, you have the possibility to choose from which one you want to use as your desktop background. Besides, there are two options when it comes to the taskbar. You can select which one to use and the second option allows you to select which order you want to switch between your custom desktop wallpaper and the red live wallpaper. Details: The Windows 8 app Bel Red Theme is one of the two Windows 8.1 themes included in Bel Red Theme. It is the reason why it is both useful and necessary to have Bel Red Theme installed to access it. The Bel Red Theme is a 3D wallpaper that is displayed by default when the computer starts. You can easily hide this wallpaper by going to the Start screen, opening the Windows button and tapping the Search textfield, which will start the Search app. Using Search, type Background and then press Enter. Now that the Desktop Background is visible in your start menu, you should be able to access the Bel Red Theme app from the search results. Once you open it, you will be able to activate it from the Live Wallpapers option, as well as from the desktop. The live wallpaper is a nice addition to the desktop, and the choice of wallpapers allows you to use your own or the ones included in the theme. The installation of Bel Red Theme is really easy - you only need to drag and drop the Bel Red Theme folder to the theme folder. You don't have to install any additional software, meaning that you don't have to log in to your account or worry about any compatibility issues. You can use your favorite Windows 8.1 account to log in, and if you are using a Windows 8.1 tablet, you can even log in using the account you used when you first installed the tablet. Once you have launched Bel Red Theme, you should notice that your default taskbar, taskbar buttons, Windows Explorer windows and desktop wallpaper have been changed. You can also access Bel Red Theme through the Windows Settings and Personalization settings, as well as the Universal Access settings. This means that the Windows 8 app is extremely easy to install, and Bel Red Theme is a great, festive and

## **System Requirements:**

Supported OS: Windows 7, Windows 8, and Windows 10 Windows 7, Windows 8, and Windows 10 DirectX 12 API Mac OS X 10.7 or later Mac OS X 10.7 or later OpenGL 4.4 Linux OpenGL 3.1 Mac OS X MacOS High Sierra v10.13 or later Supported Hardware: AMD Radeon NVIDIA GeForce AMD's Radeon RX 6000 cards are supported under macOS High Sierra and Windows 7 and Windows 8. You can also use the Radeon Mobility and

[https://topshoppingpro.online/wp-content/uploads/2022/06/XML\\_Doctor.pdf](https://topshoppingpro.online/wp-content/uploads/2022/06/XML_Doctor.pdf)

<http://rt2a.org/d-j-elite-party-edition-crack-free-download-win-mac/>

https://martiesheck909vja.wixsite.com/weiplumdeti/post/ $\sigma$ -wpf-e-april-2022

<https://moulderp.it/wp-content/uploads/2022/06/inriyaz.pdf>

<https://jasonstillmusic.com/wp-content/uploads/2022/06/ragujas.pdf>

<https://www.aniwin.com/wp-content/uploads/nichmar.pdf>

<http://www.hjackets.com/?p=60847>

<https://ritchietkuse.wixsite.com/ningnalitech/post/collatz-conjecture-activation-2022>

<https://varistor03.ru/2022/06/07/4musics-wav-to-mp3-converter-crack-license-keygen-free-download-2022/>

<https://simplygroup.it/2022/06/06/sigma-capture-pro-1-3-0-crack-free-updated-2022/>